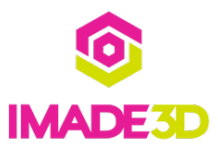

# **Install the Z Motor**

Install the Z Motor

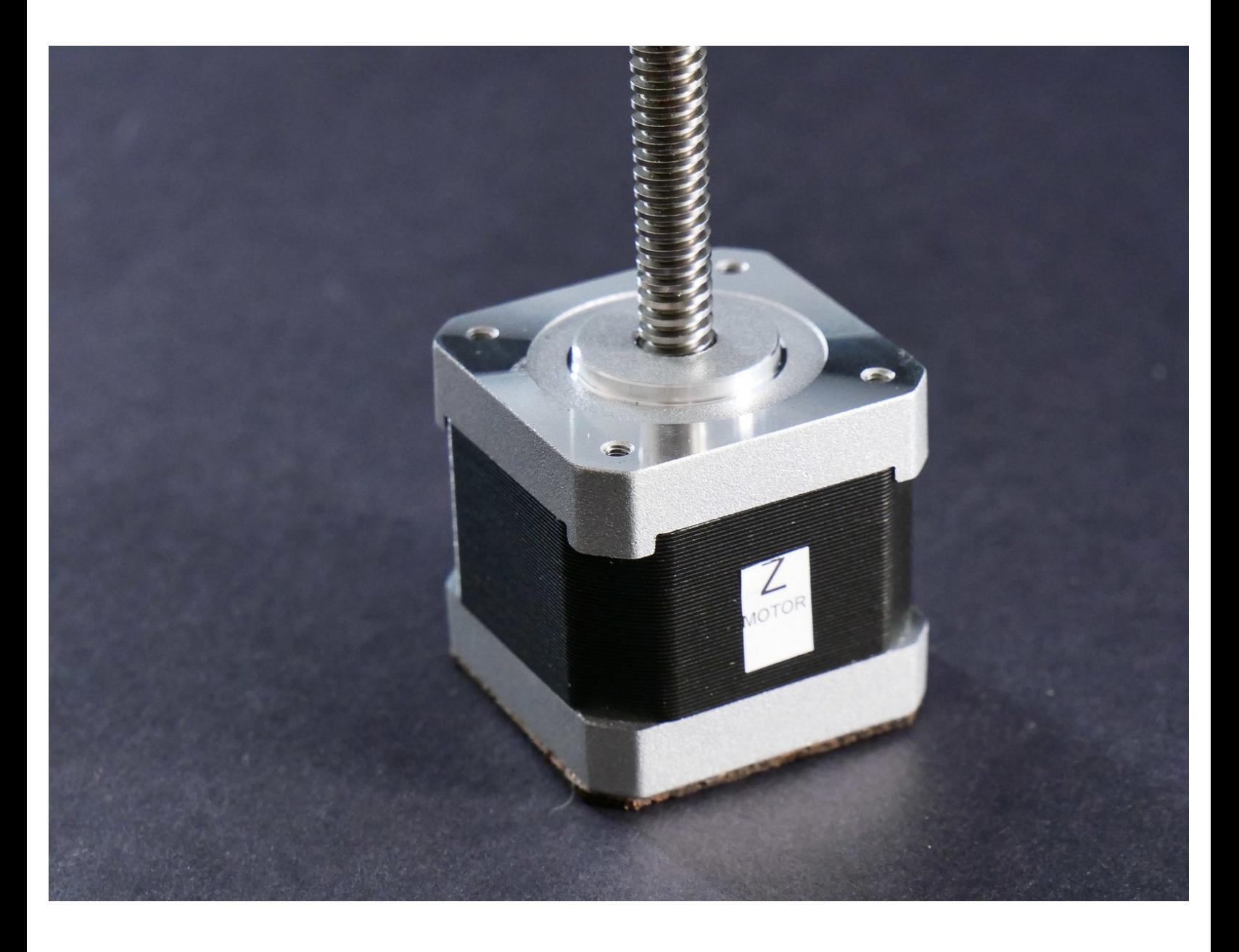

## **INTRODUCTION**

Not the guide you are looking for?

Go back to the**⇤ Easy Kit [Build](https://docs.imade3d.com/Wiki/Easy_Kit_Flow_JB2) Flow.**

#### **Step 1 — Install the Z Motor**

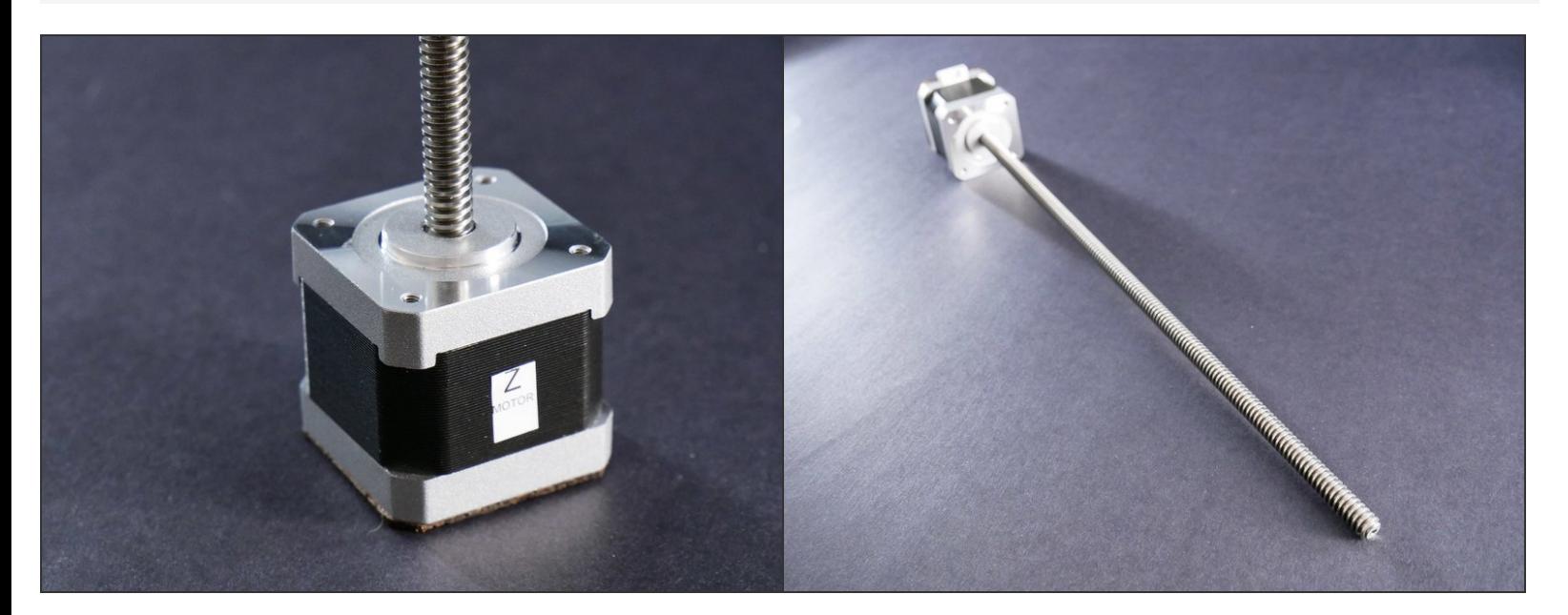

#### **Step 2**

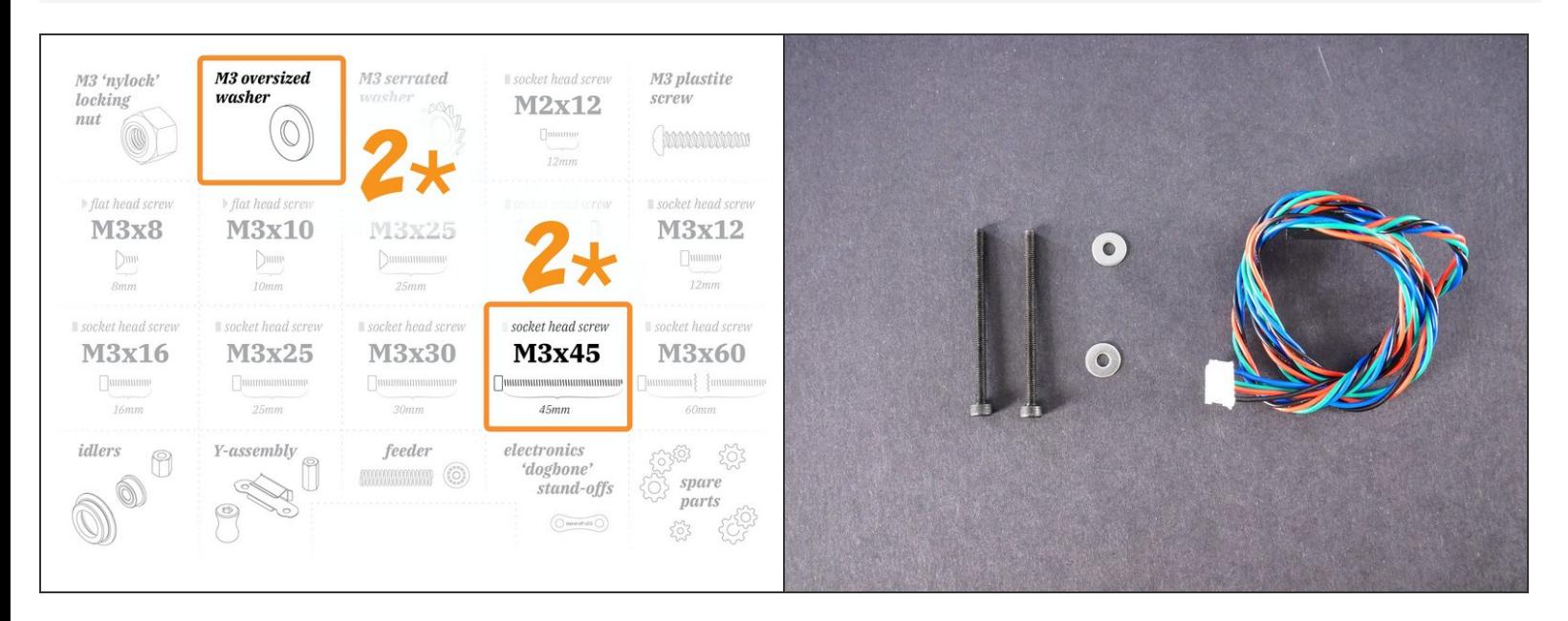

M3x45

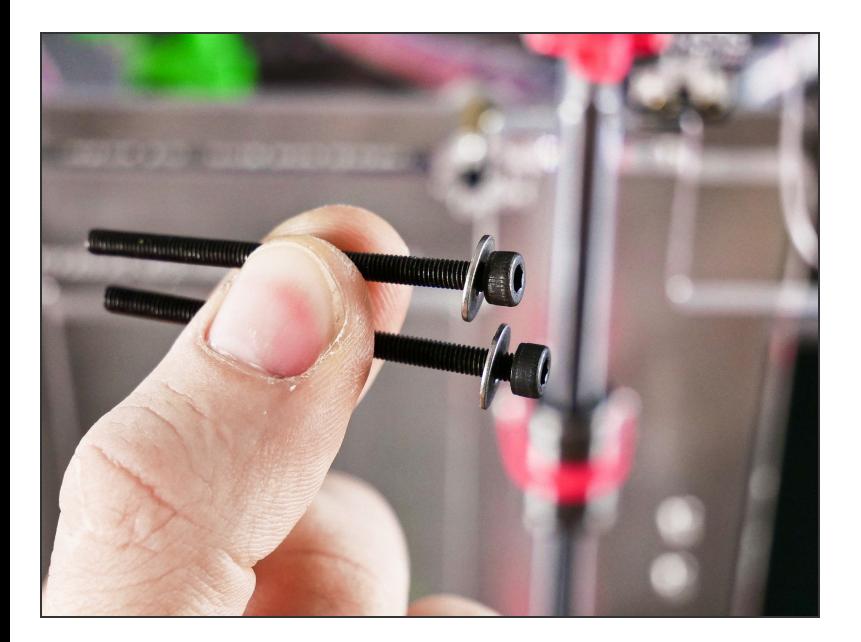

# **Step 4**

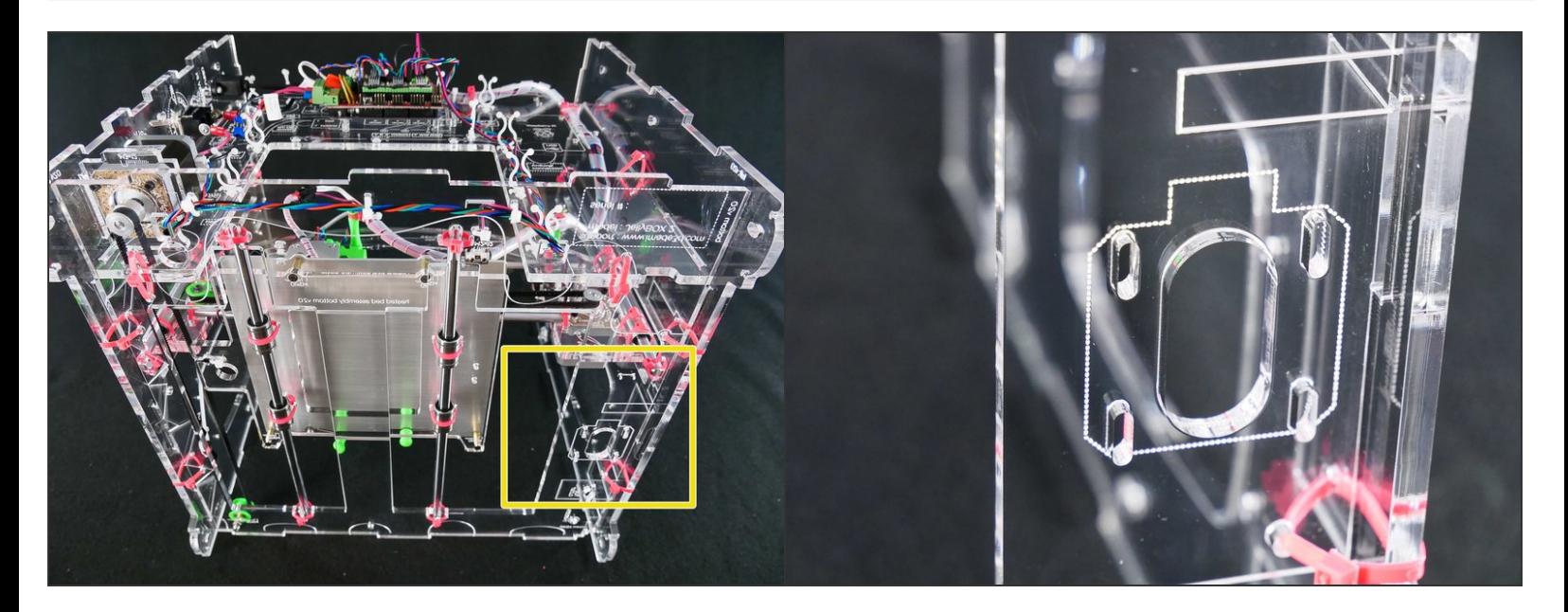

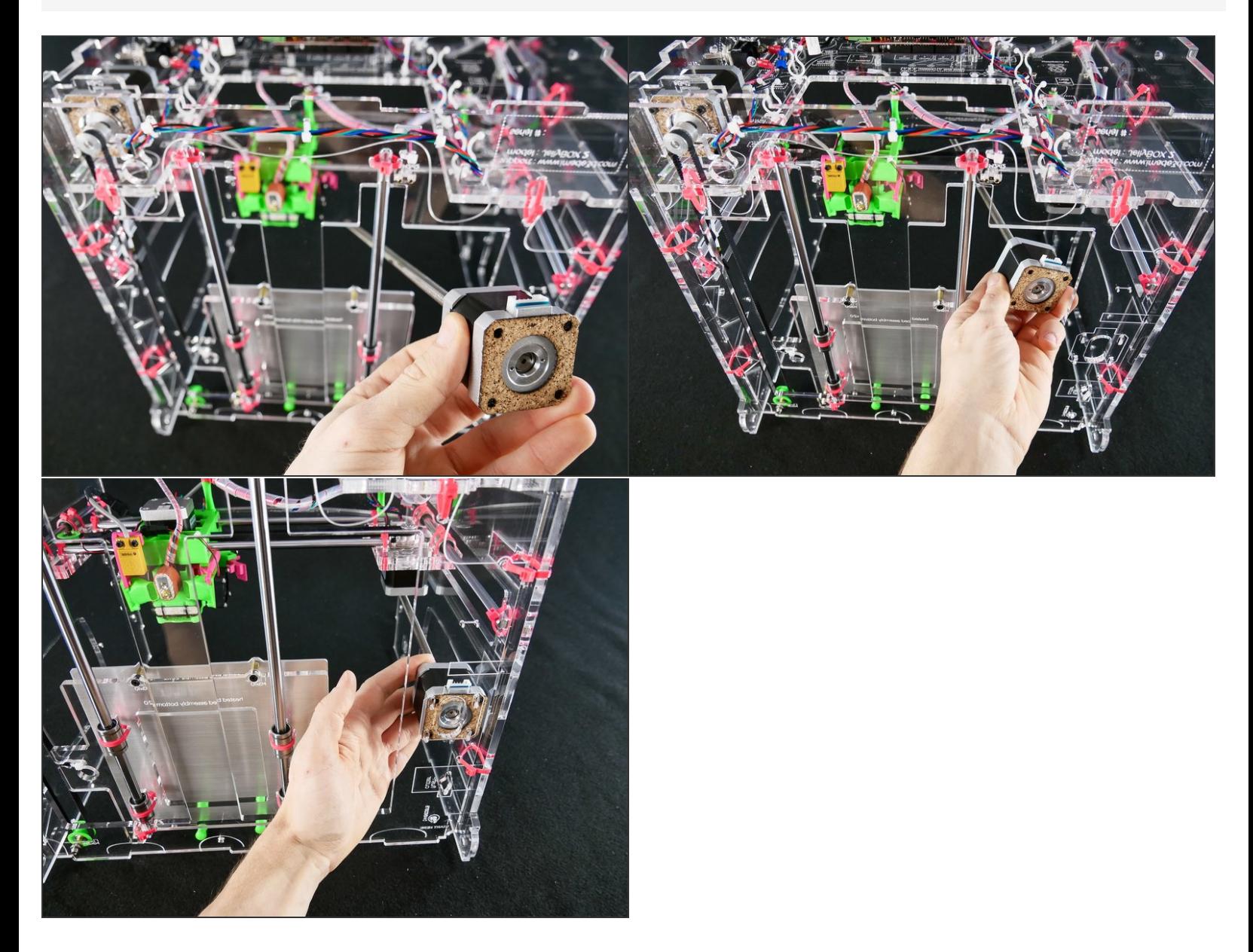

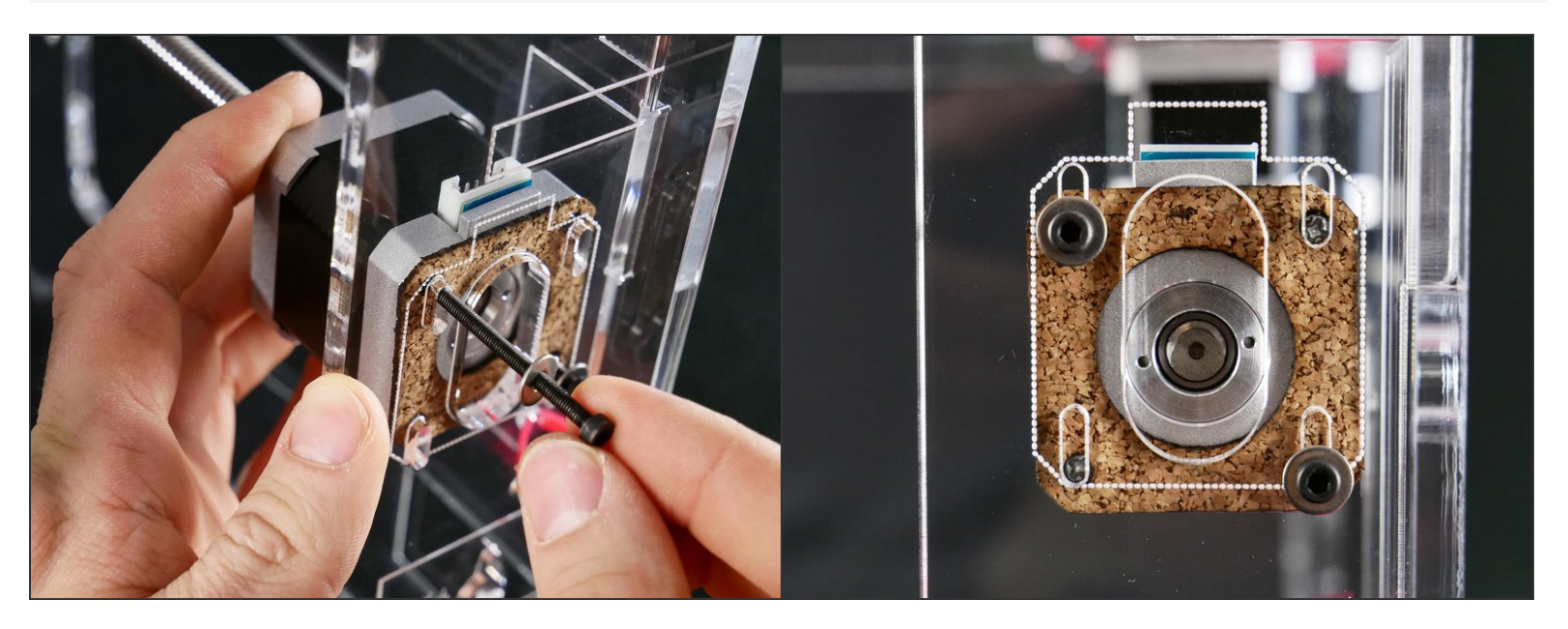

Keep the screws a bit*loose*. We'll adjust the Z motor position later.

### **Step 7**

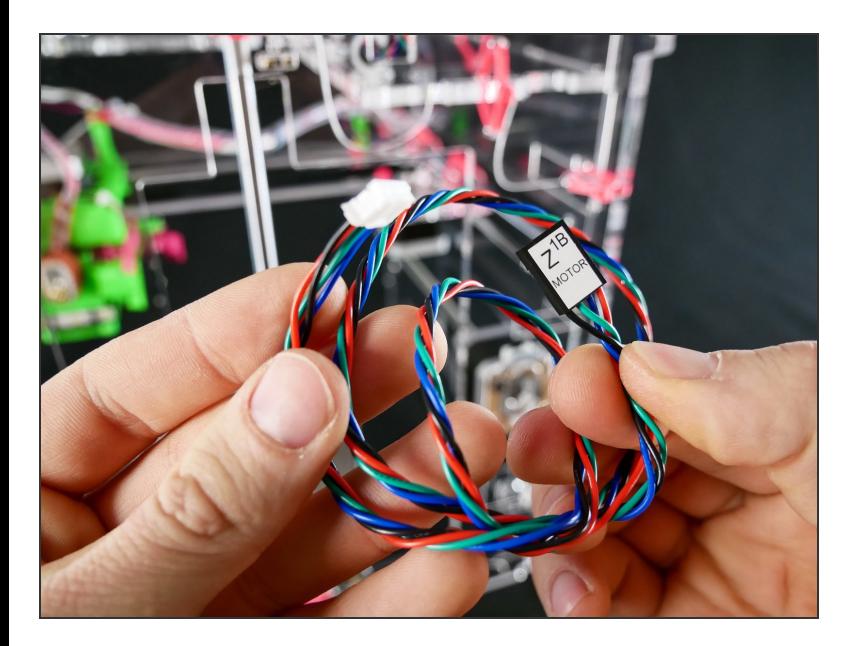

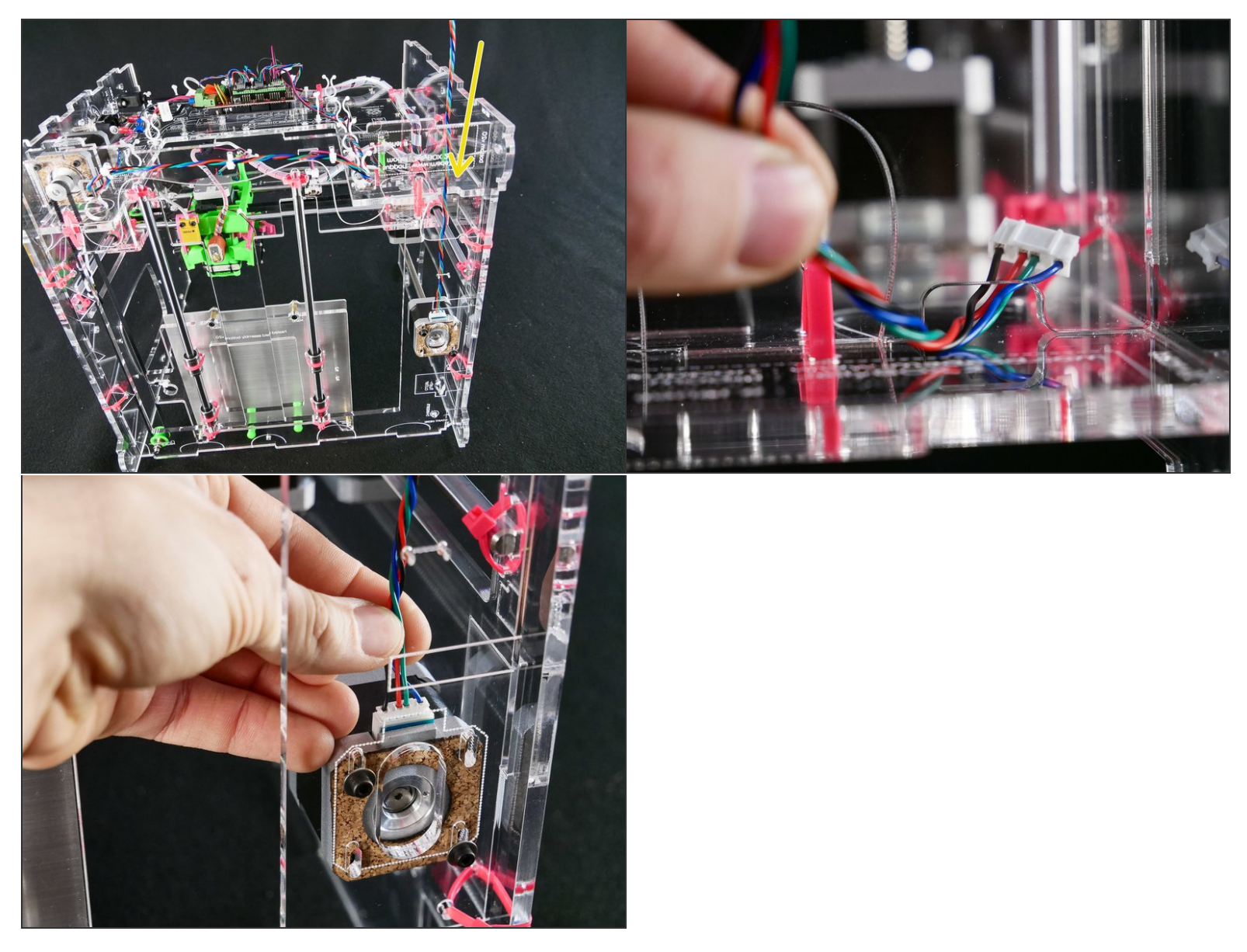

[docs improvement] chose a better angle for photo #2

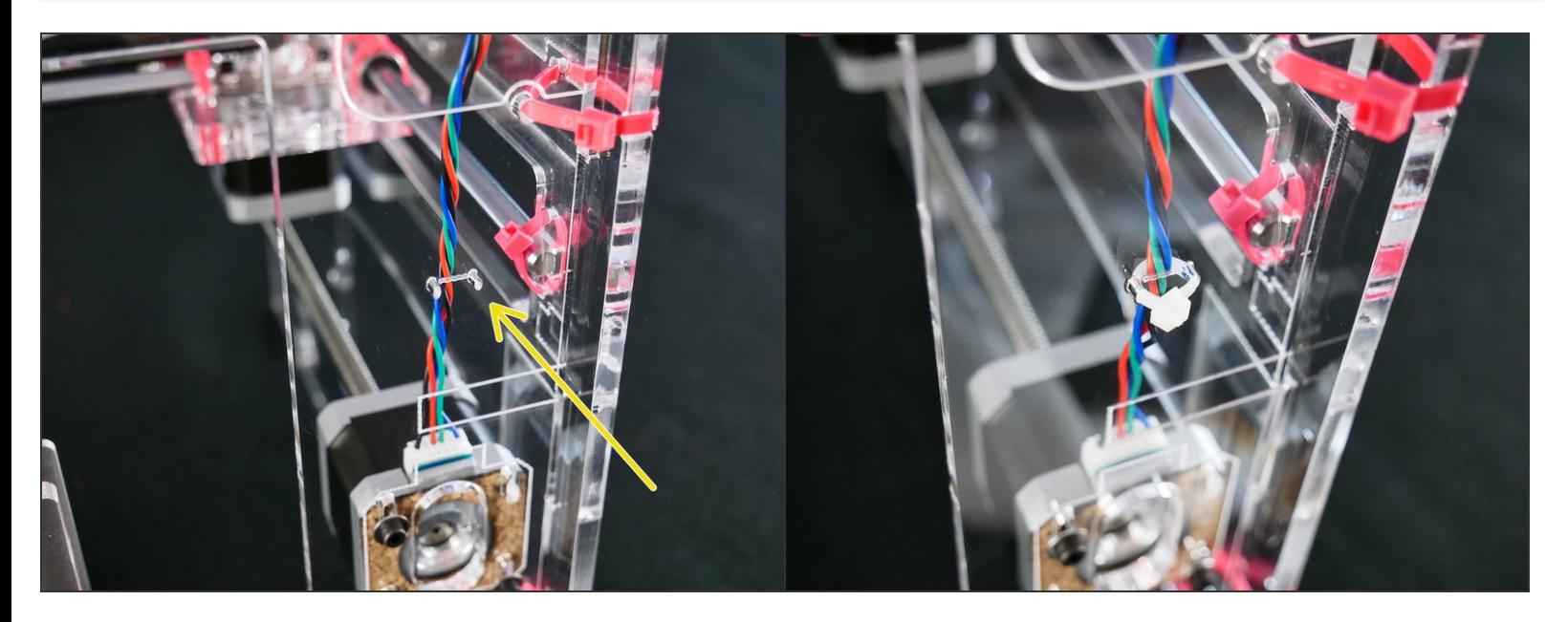

## **Step 10**

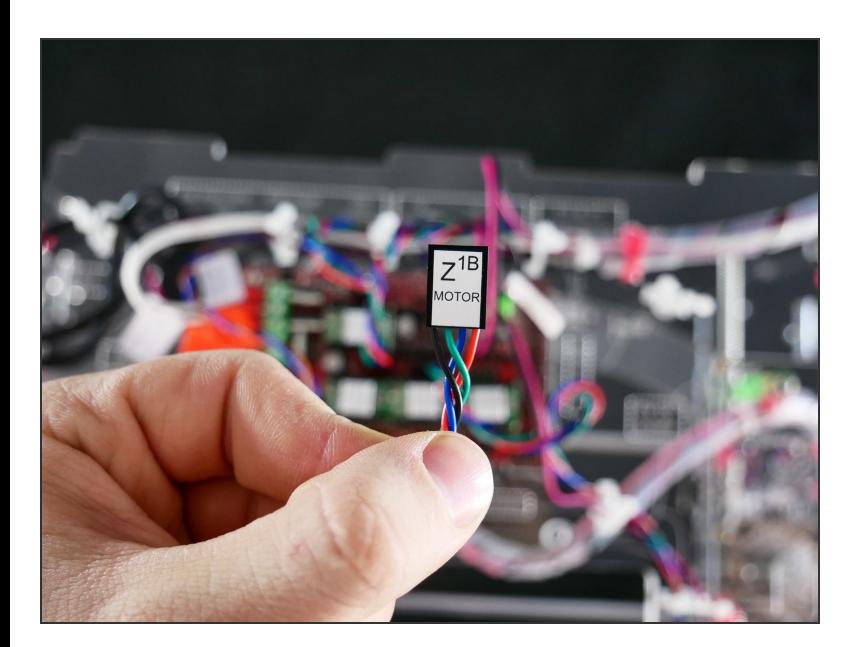

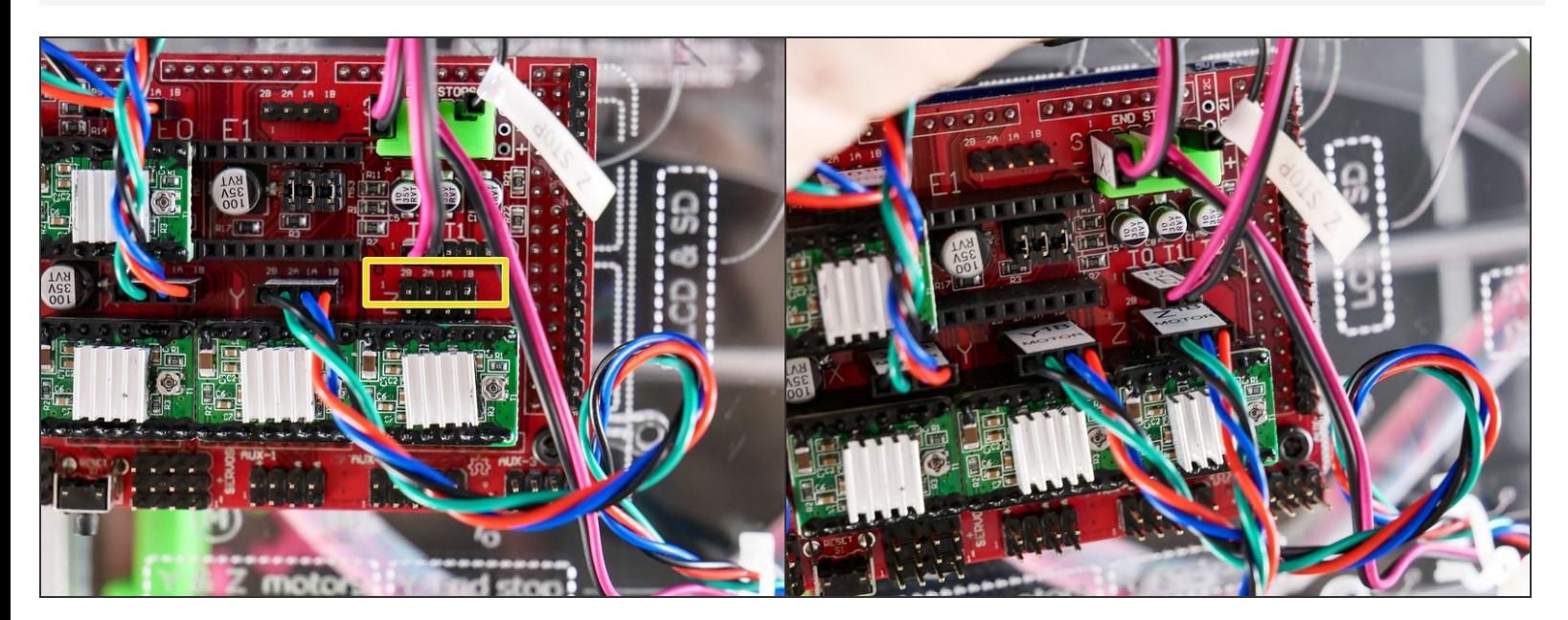

#### **Step 12 — It's done!**

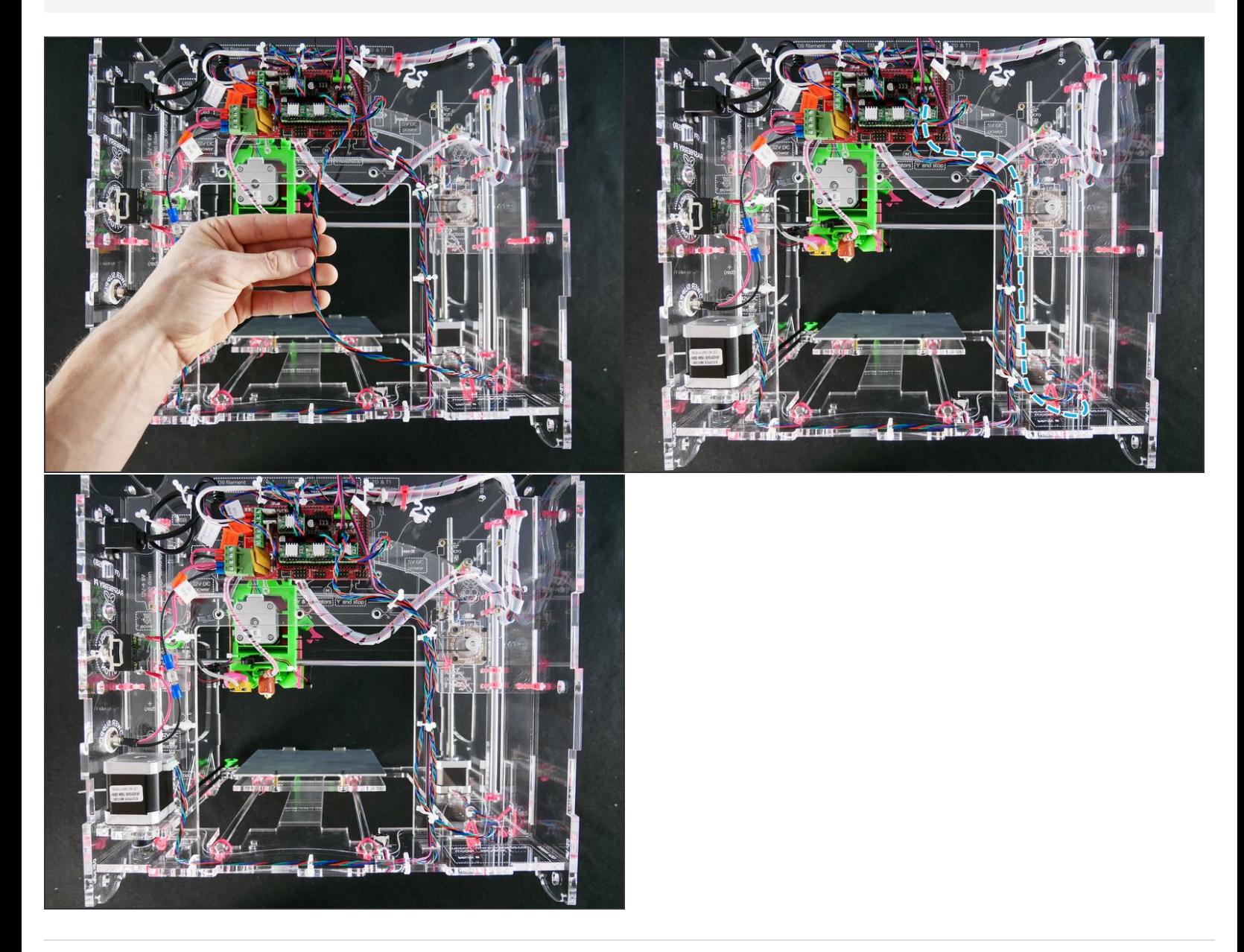

## **What's Next?**

Get back to the **<sup>k</sup> Easy Kit [Build](file:///Wiki/Easy_Kit_Flow_JB2) Flow** and continue with the next guide.